# **Suunnitteludokumentti**

Kivireki

Helsinki 13.11.2007 Ohjelmistotuotantoprojekti HELSINGIN YLIOPISTO Tietojenkäsittelytieteen laitos

### **Kurssi**

581260 Ohjelmistotuotantoprojekti (6 ov)

### **Projektiryhmä**

Anu Kontio Ilmari Helen Olli Juvonen Joonas Murtola Teppo Niinimäki

### **Asiakas**

Timo Aalto

### **Ohjaaja**

Jari Suominen

#### **Kurssin vastuuhenkilö**

Kimmo Simola

### **Kotisivu**

http://www.cs.helsinki.fi/group/kivireki

#### **Versiohistoria**

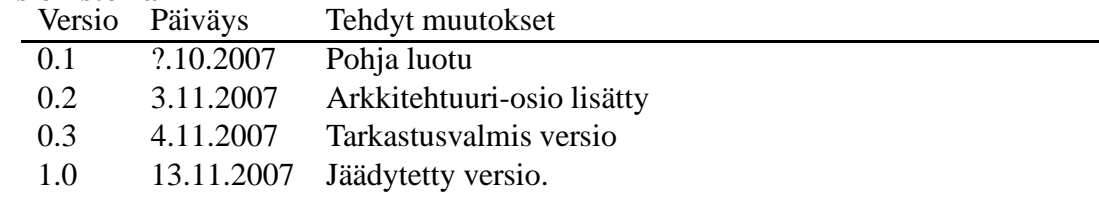

# **Sisältö**

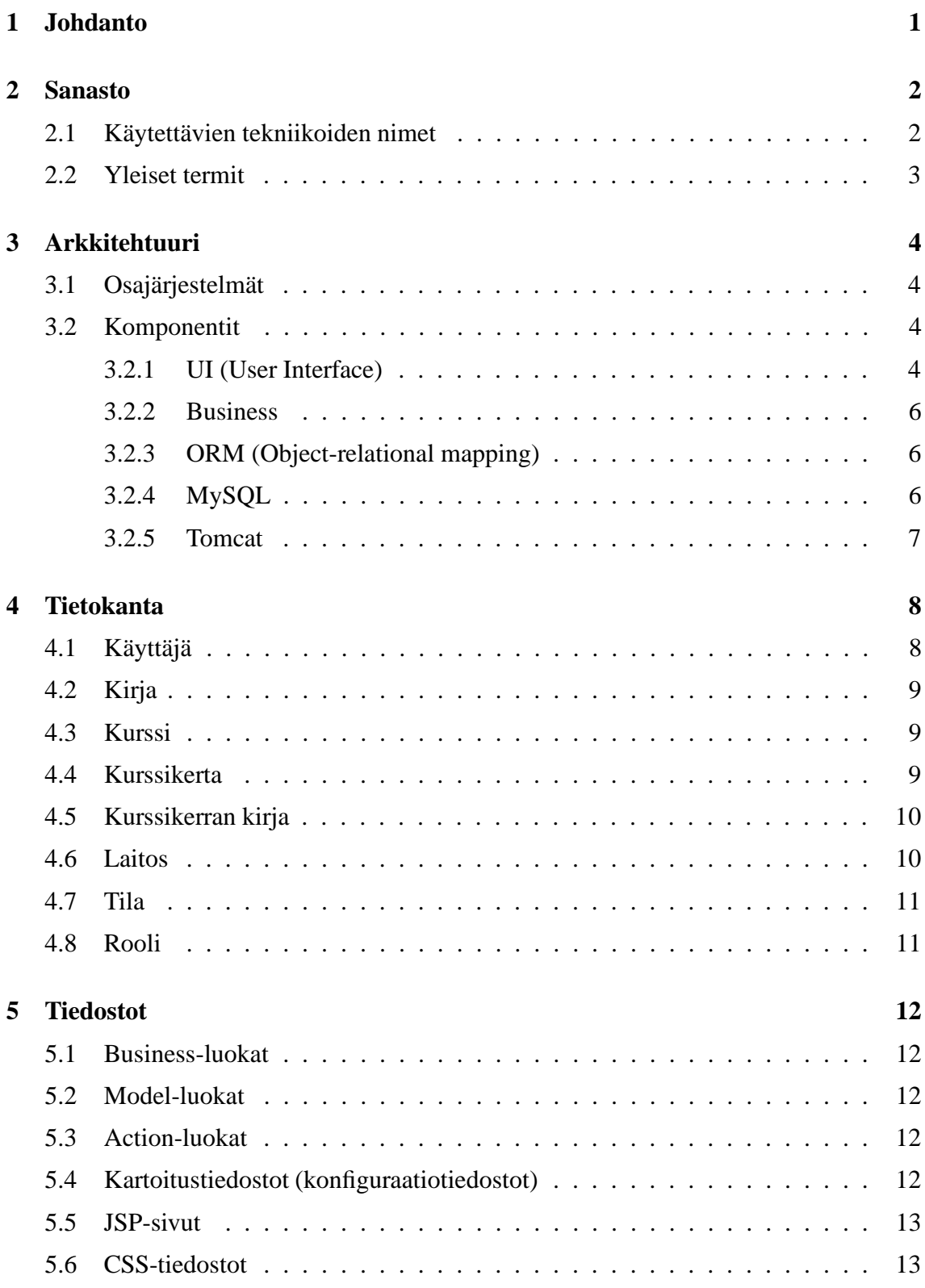

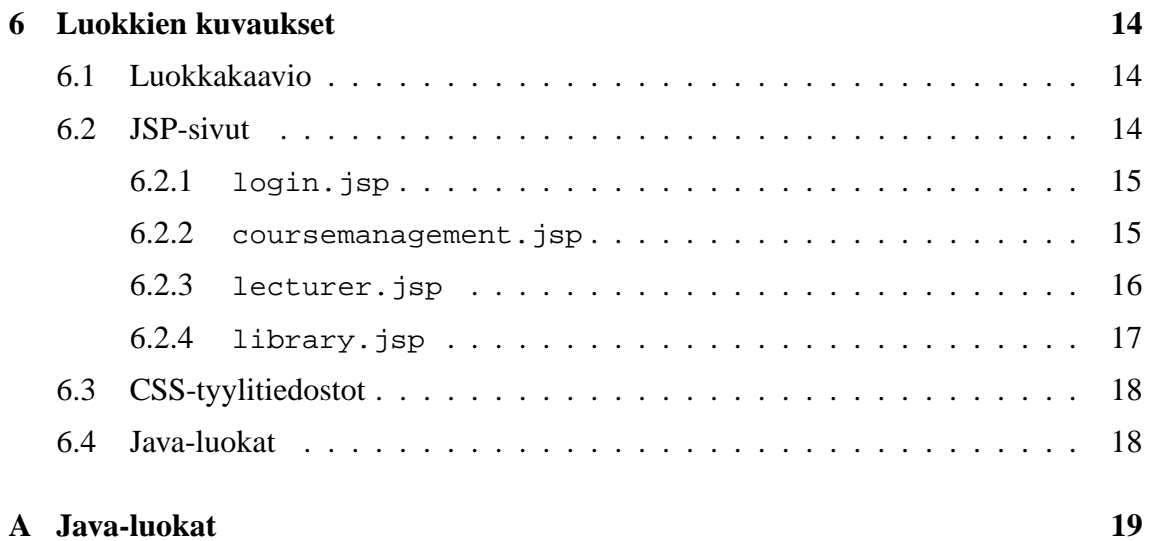

# **1 Johdanto**

Tämä on suunnitteludokumentti syksyn 2007 Ohjelmistotuotantoprojekti-kurssilla toteutettavalle kurssikirjatietojen hallintajärjestelmälle. Järjestelmän avulla opetushallinto ja luennoitsijat voivat koota tiedot järjestettävistä kursseista sekä niiden kurssikirjoista ja välittää tiedot kirjastolle. Kirjaston henkilökunta pystyy järjestelmän avulla hotamaan kurssikirjojen hankintaan ja yleiseen hallintaan liittyviä toimenpiteitä. Järjestelmä on alkuvaiheessa tarkoitettu Kumpulan tiedekirjaston ja Helsingin yliopiston Tietojenkäsittelytieteen laitoksen yhteiseen käyttöön. Myöhemmin sitä on mahdollista laajentaa koskemaan Helsingin yliopiston laitoksia ja kirjastoja.

Järjestelmä tullaan asentamaan kirjaston palvelimelle ja sitä käytetään WWW-selaimella. Ohjelmisto toteutetaan Java-kielellä ja tietojen tallennukseen käytetään MySQL-tietokantaa. Toteutus tehdään MVC-mallin mukaisesti ja siinä hyödynnetään Apache Struts - ja Hibernate -sovelluskehyksiä.

Tämä dokumentti kuvaa toteutettavan järjestelmän sellaisella tasolla, että toteutus on suoraviivainen. Johdannon ja sanaston lisäksi dokumentti on jaettu neljään osioon: Arkkitehtuuri, Tietokanta, Tiedostot, Luokkien kuvaukset. Käyttöliittymäsuunnitelma on vaatimusdokumentissa, joten sitä ei käydä kovinkaan tarkasti läpi. Arkkitehtuuri-osiossa selvitetään suhteellisen yleisesti järjestelmän korkean tason rakenne. Arkkitehtuuriosan Osajärjestelmät-aliotsikon alla kerrotaan, millaisista kokonaisuuksista järjestelmä koostuu ja kuvataan niiden roolia. Sitten käydään läpi järjestelmän komponentit ja niiden toiminta ja käyttö. Tämän jälkeen kuvataan yksityiskohtaisesti käytettävä tietokannan rakenne ja listataan taulujen luomiseen tarvittavat komennot. Lopuksi on kuvaus toteutuksen luokkarakenteesta sekä tarkempi luettelo kaikista luokista ja niiden tiedoista.

# **2 Sanasto**

#### **2.1 Käytettävien tekniikoiden nimet**

- **Apache Struts** Web-sovelluksille tarkoitettu sovelluskehys, joka perustuu sovelluksen toimintalogiikan jakamiseen MVC-mallin mukaiseksi. Struts abstrahoi J2EE:n Servlet rajapinnan ja helpottaa sovelluksen toteutuksen rutiininomaisten puuhien toteutuksessa.
- **Apache Tomcat** Web-palvelinohjelmisto, joka toteuttaa Javan Servlet-rajapinnan.
- **Hibernate** Avoimen lähdekoodin sovelluskehys tietokantaoperaatioita varten.
- **HQL** Hibernate Query Language on Hibernaten oma tietokanta-kyselykieli, jonka avulla tietokantoihin voidaan tehdä mm. hakuja ja muutoksia. Katso myös *SQL*.
- **InnoDB** Tietokannan tallennusmoottori, joka tuo hyödyllistä lisätoiminnallisuutta tietokantaoperaatioihin.
- **JavaScript** Web-selaimen oliopohjaimen komentosarjakieli.
- **JDBC** Java Database Connectivity, Javan tietokantarajapinta, joka määrittelee tavan jolla Java-sovellus voi ottaa yhteyden tietokantaan. Sovelluksen ja tietokannan välisen kommunikoinnin hoitaa käytännössä tietokantakohtainen tietokanta-ajuri.
- **JSP** JavaServer Pages on Javan Servlet-rajapintaa hyödyntävä tekniikka, joka mahdollistaa web-sivujen dynaamisen generoinnin selainohjelmille. JSP käyttää omaa merkkausmenetelmäänsä, joka mahdollistaa Java-koodin upottamisen HTML:n sekaan.
- **LDAP** Lightweight Directory Access Protocol, hakemistopalvelujen tietojen hallinnointiin tarkoitettu, TCP/IP:n päällä toimiva sovelluskerroksen verkkoprotokolla.
- **MVC** Model-View-Controller on ohjelmistotuotannossa käytettävä arkkitehtuurimalli, jossa ohjelmisto jaetaan kolmeen osaan: tietosisällön hallinta, käyttöliittymä sekä näitä hallinnoivaan kontrolliosio.
- **MySQL** Avoimen lähdekoodin olio-relaatiotietokantajärjestelmä. MySQL-kantaa voidaan hallinnoida SQL-kielellä.
- **SQL** Structured Query Language on tietokanta-kyselykieli, jonka avulla tietokantoihin voidaan tehdä mm. hakuja ja muutoksia.
- **XHTML** eXtensible Hypertext Markup Language on kuvauskieli, jota käytetään websivujen luomiseen. Erona perinteiseen HTML:n, XHTML täyttää XML-standardin muotovaatimukset.

### **2.2 Yleiset termit**

- **arvioitu osallistujamäärä** Arvio kurssille osallistuvista opiskelijoista, johon uusien kirjojen hankinta suurelta osin perustuu. Tämä tieto syötetään järjestelmään laitoksen päässä. Kurssihallinto syöttää samanlaisen arvion myös TKT-laitoksen Ilmojärjestelmään.
- **kirjasto** Kirjasto on järjestelmän tilaaja sekä toinen pääasiallinen käyttäjä. Kirjasto käyttää järjestelmää kurssikirjatietojen hankintaan.
- **kurssi** Säännöllisesti tai vähemmän säännöllisesti järjestettävä opintokokonaisuus. Kurssi voidaan luennoida/järjestää useita kertoja. Jokaisella kurssilla on kurssikoodi (kurssin yksilöivä tunnus) sekä nimi. Esimerkiksi "581326-3, Java-ohjelmointi", "99501Käyt, English Academic & Professional Skills: Reading, Writing & Spoken Communication" tai "477628, PSY382 Varianssianalyysi".
- **kurssihallinto** Kurssihallinolla tarkoitetaan dokumentissa opetushallintoa.
- **kurssikerta** Kurssin yksi järjestämiskerta. Esimerkiksi "Java-ohjelmointi, syksy 2007, periodi 2".
- **laitos** Laitoksella viitataan järjestelmän toiseen käyttäjään joko Tietojenkäsittelytieteen laitokseen tai yleisesti johonkin Helsingin yliopiston laitokseen. Laitoksen piiriin kuuluvat luennoitsija sekä kurssihallinto, jotka syöttävät järjestelmään tarpeelliset kurssi- ja kurssikirjatiedot.
- **sessio** Istunto. Yhtenäinen ajanjakso, jolloin käyttäjä on kirjautuneena järjestelmään.
- **tietokanta** "Kokoelma tietoja, joilla on yhteys toisiinsa." Tässä dokumentissa tietokannalla viitataan käytettävään MySQL-relaatiotietokantaan.

# **3 Arkkitehtuuri**

Järjestelmän arkkitehtuuri perustuu MVC-suunnittelumalliin. Sen ajatus on erottaa käyttöliittymä varsinaisesta sovelluslogiikasta ja datasta. Mallin edut perustuvat hyvään ylläpidettävyyteen. Mallin toteuttavassa järjestelmässä käyttöliittymää on helppo muuttaa ja järjestelmän osien vaihtaminen helpottuu.

Toinen järjestelmän arkkitehtuuriratkaisuista on kerrosarkkitehtuuri. Järjestelmä koostuu kolmesta kerroksesta. Ylimpänä on käyttöliittymäkerros, jonka alla on liiketoimintakerros. Alimpana on tietokantakerros. Kerrosarkkitehtuurimainen toteutus jakaa jokaiselle kerrokselle selkeät tehtävät. Tämä helpottaa järjestelmän ylläpitoa ja ymmärtämistä. Toisistaan riippumattomat kerrokset voidaan vaihtaa helposti toisiin. Esimerkiksi tietokanta voidaan vaihtaa tekemättä muutoksia käyttöliittymään.

# **3.1 Osajärjestelmät**

Järjestelmä jakautuu MVC-mallin mukaisesti kolmeen osajärjestelmään:

- Model(Malli) hoitaa järjestelmän kaiken toimintalogiikan sekä tietojen tallentamisen tietokantaan ja niiden käsittelyn.
- View(Näkymä) määrittelee käyttöliittymän ulkoasun ja mallin tietojen esitystavan käyttöliittymässä.
- Controller(Ohjain) vastaanottaa käyttäjältä tulevat pyynnöt, ohjaa pyynnön mallille ja näyttää mallilta tulevan vastauksen perusteella oikean view-komponentin.

Kuva 1 esittää järjestelmän muodostumisen osajärjestelmistä sekä käyttäjistä.

## **3.2 Komponentit**

Tässä esitetään osajärjestelmiin liittyviä komponentteja. Kuva 2 esittää alla mainittujen komponenttien sijoittumisen järjestelmään sekä niiden suhteen toisiinsa. Kuvasta ilmenee kuinka UI-komponentti tarjoaa liittymän käyttäjälle. ORM-komponentti hoitaa olioiden tallennuksen tietokantaan sekä kaikki niihin liittyvät tietokantaoperaatiot. Business toimii näiden välissä toteuttaen Struts-sovelluskehyksen avulla MVC-arkkitehtuurityylin. Kaikki komponentit vaativat toimiakseen Tomcat-komponentin jonka sisälle ne sijaitsevat.

#### **3.2.1 UI (User Interface)**

UI-komponentti toteutetaan käyttäen JavaServer Pages (JSP) -tekniikkaa, joka yhdistää XHTML:ää ja Java-koodia samaan tiedostoon dynaamisten näyttösivujen aikaan saamiseksi. JSP-tiedoston koodiosista generoidaan Servlet-tiedosto, joka ajetaan sovelluspal-

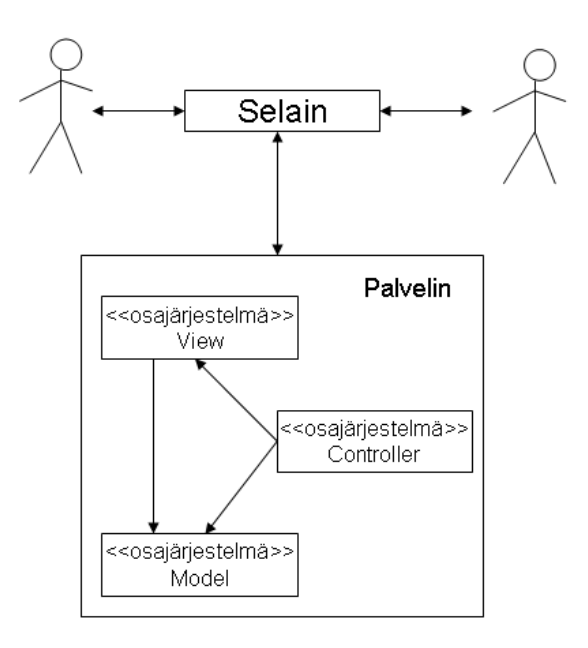

Kuva 1: Osajärjestelmät

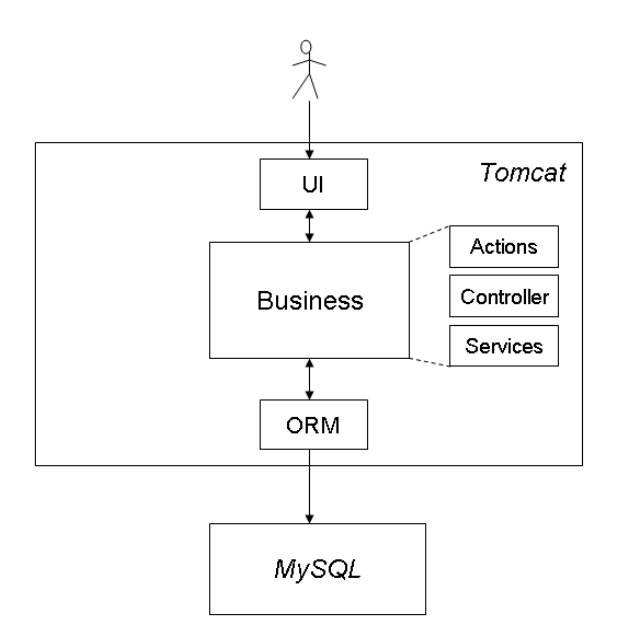

Kuva 2: Komponentit

velimella. JSP-sivulla käytetään Struts:in tarjoamia tageja, joiden avulla päästään käsiksi Business-komponentin tarjoamiin palveluihin.

UI komponentti toteuttaa MVC-tyylin View-osan.

## **3.2.2 Business**

Business-komponentti toteuttaa sovelluksen kaiken toimintalogiikan. Komponentti perustuu MVC-arkkitehtuurityyliin, jonka toteuttamiseen käytetään Struts-sovelluskehystä.

Struts-ohjelmistokehys on Java Servlet -tekniikkaan perustuvien www-sovellusten kehittämiseen tarkoitettu ohjelmistokehys. Struts-sovelluskehyksen tärkein ominaisuus on se, että ohjelmoijan ei tarvitse kantaa huolta MVC-arkkitehtuurityylin säilymisestä, sillä kehyksen menettelyitä seuraamalla sovellukset säilyttävät automaattisesti MVC-tyylin.

Käytännössä Business-komponentti jakautuu Actions, Controller ja Services -alikomponentteihin. Actions-komponentti tarjoaa UI-komponentille rajapinnan sovelluksen toimintalogiikkaan. Controller toimii käyttäjän ja muiden komponenttien välissä. Se ohjaa käyttäjän pyynnöt Action-komponentille, joka puolestaan käyttää Services-komponenttia. Services-komponentti toteuttaa erilaisia palveluita, esimerkkinä Tietokanta-operaatiot sekä Sessionhallinta. Controller myös ohjaa UI-komponenttia, jotta käyttäjälle näytetään oikea sivu vastauksena.

Business-komponentti toteuttaa MVC-tyylin Controller-osan sekä yhdessä ORM-komponentin kanssa Model-osan.

## **3.2.3 ORM (Object-relational mapping)**

ORM-komponentti toimii MySQL- ja Business-komponenttien välissä. Sen avulla voidaan tallentaa olioita relaatiotietokantaan, mikä helpottaa sovelluksen toteuttamista ja vähentää tarvittavien SQL-lauseiden määrää.

ORM perustuu suurelta osin Hibernateen, joka on työkalu olio-relaatio-vastaavuuden toteuttamiseen. Hibernaten avulla olioita voidaan tallentaa tietokantaan ilman SQL-komentojen kirjoittamista, aivan kuin tietokanta olisi relaatiopohjaisuuden sijasta oliopohjainen. Hibernate lisää myös ylläpidettävyyttää mahdollistaen tietokannan vaihtamisen toiseen järjestelmän sovelluslogiikkaa muuttamatta.

ORM-komponentti toteuttaa MVC-tyylin Model-osaa Business-komponentin kanssa.

# **3.2.4 MySQL**

MySQL on projektin monisäikeinen, monen käyttäjän tietokantapalvelin, johon säilötään järjestelmän tarvitsemat tiedot Hibernaten avulla.

### **3.2.5 Tomcat**

Tomcat on projektin sovelluspalvelin. Se toteuttaa Sun Microsystemsin Java Servlet- ja JSP-spesifikaatiot, jotka Struts vaatii toimiakseen. Tomcat välittää asiakasohjelman sivunhakupyynnöt Struts:lle mahdollistaen Java-koodin suorituksen yhteistyössä web-palvelinympäristön kanssa.

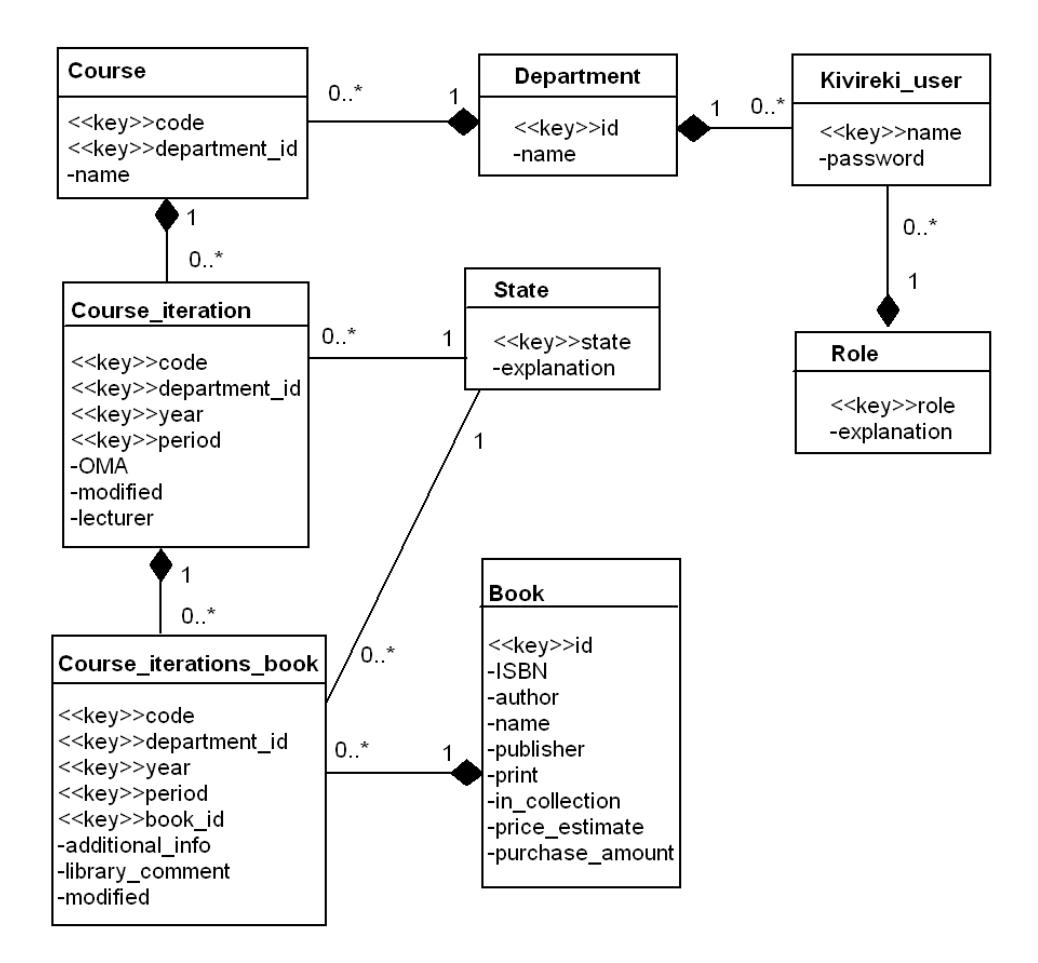

Kuva 3: Tietokannan rakenne

# **4 Tietokanta**

Tietokannan sisältö ja rakenne on esitelty kuvassa 3. «key» -merkityt attribuutit tarkoittavat taulun avainattribuutteja. Tietokannan suunnittelussa on otettu huomioon järjestelmän mahdollinen laajentuminen koko yliopiston käyttöön luomalla department-taulu, jonka avulla voidaan kurssit ja kurssi-iteraatiot yhdistää tiettyyn laitokseen. Tietokannan taulut käyttävät tietokantamoottorina InnoDB-tietokantamoottoria, joka tuo hyödyllistä lisätoiminnallisuutta tietokantaoperaatioihin. InnoDB tukee mm. viiteavaimia ja niihin liittyviä viiteavainrajoitteita.

## **4.1 Käyttäjä**

Kivireki\_user-taulu sisältää käyttäjien tiedot. Role tarkoittaa käyttäjäryhmää, ja department\_id on laitos, jossa käyttäjä työskentelee (kirjasto on myös laitos).

CREATE TABLE kivireki\_user(

```
name VARCHAR(100) NOT NULL,
   password VARCHAR(100) NOT NULL,<br>password VARCHAR(100) NOT NULL,
   role INT UNSIGNED NOT NULL
   department_id INT UNSIGNED NOT NULL,
   PRIMARY KEY kivireki_user_key (name),
   FOREIGN KEY (department_id) REFERENCES department (id),
   FOREIGN KEY (role) REFERENCES role (role)
) ENGINE=InnoDB;
```
# **4.2 Kirja**

Book-tauluun talletetaan kurssikirjojen tiedot. Kirjat yksilöidään automaattisella id-numerolla. Pakollisia tietoja kirjoista ovat kirjoittaja, kirjan nimi, kustantaja sekä painosnumero (print). Lisäksi kirjasta voidaan tallettaa tieto onko kirjaa kirjaston kokoelmassa (in\_collection), hinta-arvio sekä tilattava määrä (purchase\_amount). Kirjoittaja syötetään muodossa "sukunimi, etunimi" (ilman lainausmerkkejä). Jos kirjalla on useampia kirjoittajia, erotetaan ne toisistaan puolipisteellä. ISBN-numero syötetään ilman väliviivoja, jos niitä on useampia, ne erotetaan toisistaan pilkulla.

```
CREATE TABLE book(
                 INT UNSIGNED NOT NULL AUTO_INCREMENT,
   ISBN VARCHAR(100) NOT NULL,
   author VARCHAR(100) NOT NULL,
   name VARCHAR(100) NOT NULL,
   publisher VARCHAR(100) NOT NULL,
   print INT NOT NULL,
   in_collection INT,
   price_estimate INT,
   purchase_amount INT,
   PRIMARY KEY book_key (id, author, name, publisher, print)
) ENGINE=InnoDB;
```
## **4.3 Kurssi**

Course-taulussa eri kurssit yksilöidään kurssikoodin (code) ja laitoksen (department\_id) avulla, sillä eri laitoksilla saattaa olla kursseja samalla koodilla. Kurssiin voidaan liittää myös nimi. Kurssikoodi tulee syöttää ilman väliviivoja.

```
CREATE TABLE course(
   code INT UNSIGNED NOT NULL,
   name VARCHAR(100) NOT NULL,
   department_id INT UNSIGNED NOT NULL,
   PRIMARY KEY course_key (code, department_id),
   FOREIGN KEY (department_id) REFERENCES department (id)
) ENGINE=InnoDB;
```
# **4.4 Kurssikerta**

Course\_iteration-taulu kuvaa yksittäistä kurssikertaa. Kurssikerta yksilöidään koodin, laitoksen, vuoden ja periodin avulla. Lisäksi kurssikerran tietoihin kuuluu osallistujamääräarvio (OMA), tila, luennoija sekä muokkauspäivä. Mikäli luennoijia on useita, syötetään kurssin vastuuhenkilön nimi. Luennoijan nimi syötetään muodossa "sukunimi, etunimi" (ilman lainausmerkkejä).

```
CREATE TABLE course_iteration(<br>code INT UNSIGNED NOT NULL,
    code INT UNSIGNED NOT NULL,
    department_id INT UNSIGNED NOT NULL,
   year 1NT UNSIGNED NOT NULL,<br>period 1NT UNSIGNED NOT NULL.
    period INT UNSIGNED NOT NULL,
    OMA INT,
   state INT UNSIGNED NOT NULL,
   modified DATE,
   lecturer VARCHAR(100) NOT NULL,
   PRIMARY KEY course_iteration_key (code, department_id, year, period),
   FOREIGN KEY (code, department_id) REFERENCES course (code, department_id),
   FOREIGN KEY (state) REFERENCES state (state)
) ENGINE=InnoDB;
```
### **4.5 Kurssikerran kirja**

Taulu liittää yhden kirjan tiettyyn kurssikertaan. Yhdellä kurssikerralla voi olla useampia kirjoja. Kurssikerran kirja yksilöidään kuten kurssikerta, lisäyksenä kirjan id (book\_id). Lisäksi on kenttä luennoijan antamille lisätiedoille (additional\_info), kirjaston kommenttikenttä, kirjailmoituksen tila sekä muokkauspäivä.

```
CREATE TABLE course_iterations_book(
   code INT UNSIGNED NOT NULL
   department_id INT UNSIGNED NOT NULL,<br>book_id INT UNSIGNED NOT NULL,
    book_id INT UNSIGNED NOT NULL,
    year INT UNSIGNED NOT NULL,
   period INT UNSIGNED NOT NULL,
    additional_info VARCHAR(100),
    library_comment VARCHAR(100),
   state INT UNSIGNED NOT NULL,
   modified DATE,
   PRIMARY KEY course iterations book key (code, department id, year, period, book id),
   FOREIGN KEY (book_id) REFERENCES book (ID),
   FOREIGN KEY (state) REFERENCES state (state),
   FOREIGN KEY (code, department_id, year, period)
    REFERENCES course_iteration (code, department_id, year, period)
) ENGINE=InnoDB;
```
### **4.6 Laitos**

Department-tauluun tallennetaan eri laitosten nimet. Laitokset yksilöidään automaattisella id-numerolla (järjestelmän mahdollinen laajennettavuus on otettu huomioon).

```
CREATE TABLE department (
   id INT UNSIGNED NOT NULL AUTO_INCREMENT,
   name VARCHAR(100) NOT NULL,
   PRIMARY KEY department_key (id)
) ENGINE=InnoDB;
```
## **4.7 Tila**

State-taulu toimii selittävänä tauluna. Siitä löytyy ohjelmoijan avuksi selitteet tilojen numeroille sanallisessa muodossa. Käytetään kurssi-iteraatioiden ja kurssi-iteraatioiden kirjojen tilatietoihin.

```
CREATE TABLE state (
                   INT UNSIGNED NOT NULL AUTO_INCREMENT,
   explanation VARCHAR(100) NOT NULL,
   PRIMARY KEY state_key (state)
) ENGINE=InnoDB;
```
# **4.8 Rooli**

Role-taulu toimii selittävänä tauluna. Siitä löytyy ohjelmoijan avuksi selitteet eri roolien numeroille sanallisessa muodossa. Käytetään käyttäjäryhmien identifioimiseen.

```
CREATE TABLE role(
                   INT UNSIGNED NOT NULL,
   explanation VARCHAR(100) NOT NULL,
   PRIMARY KEY role key (role)
) ENGINE=InnoDB;
```
# **5 Tiedostot**

Järjestelmän tiedostot voidaan jakaa kuuteen kategoriaan. Järjestelmän Java-luokat jakaantuvat Strutsin arkkitehtuurin mukaisesti Business-, Model- ja Action-osiin. Lisäksi järjestelmä sisältää edellä mainittuihin Java-luokkiin liittyviä kartoitustiedostoja. Käyttöliittymän toteutus koostuu JSP-sivuista ja niihin liittyvistä CSS-tiedostoista.

## **5.1 Business-luokat**

Business-luokat sisältävät Model-luokkien kanssa MVC-mallin mukaisen toteutuksen Modelosion toiminnallisuuden. Business-luokat hoitavat kaiken tietokantaoperaatioihin liittyvän toiminnallisuuden Model-luokkien avulla. Konkreettiset tietokantaoperaatiot, kuten SQLtai HQL-kieliset tietokantakyselyt, tehdään Business-luokan EventService-rajapinnan toteuttavassa luokassa EventServiceImpl. Hibernate generoi HQL-kyselyjen perusteella tietokantaa varten oikeat SQL-kyselyt ja suorittaa ne tallentaen mahdolliset tulokset Modelluokissa toteutettuihin persistenssiolioihin. SessionService-rajapinnan toteuttava SessionServiceImplluokka sisältää tarvittavan toiminnallisuuden sessioiden hallintaan, eli tiedon kirjoittamiseen sessioon, tiedon lukemiseen sessiosta ja session aikakatkaisuun.

# **5.2 Model-luokat**

Model-luokat sisältävät business-luokkien kanssa MVC-mallin mukaisen toteutuksen Modelosion toiminnallisuuden. Ne ovat yksinkertaisia persistenssiluokkia, jotka vastaavat muuttujakentiltään tietokannan tauluja ja sisältävät get- ja set-metodit arvojen saamiseen ja muuttamiseen. Hibernate tallentaa olioihin tietokantakyselyistä saamansa tulokset ja käyttää niitä tallentaessaan uusia rivejä tietokantaan sekä erilaisiin hakutoimenpiteisiin.

# **5.3 Action-luokat**

Action-luokat sisältävät MVC-mallin mukaisen toteutuksen Model-osion toiminnallisuutta. Luokat ovat järjestelmässä osa Business-komponenttia. Asiakasohjelman pyynnöt saavat Struts-sovelluskehyksessä aikaan kutsun action-luokkaan siten kuin on määritelty kartoitustiedostossa. Action-luokissa käsitellään service-luokilta saatu tieto JSP-sivujen tarvitsemaan muotoon. Action-luokat tarjoavat myös rajapinnan JSP-sivuille tiedon saamiseen ja päinvastoin; JSP-sivujen tarjoamien tietojen lukemiseen action-luokassa.

# **5.4 Kartoitustiedostot (konfiguraatiotiedostot)**

Kartoittavat Struts-sovelluskehyksen ja Action-luokkien sekä Hibernate-palvelun ja tietokannan välisen kuilun. Kartoitustedostot ovat XML-kielellä kirjoitettuja. Ne kertovat Strutsille, mikä action-luokka vastaa mitäkin asiakasohjelman sivunhakupyyntöä (jos vastaavuutta ylipäätään on). Lisäksi kartoitustiedostot kertovat, mikä JSP-sivu on näytettävä action-luokan suorituksen jälkeen riippuen action-luokan palauttamasta String-muotoisesta paluuarvosta. Hibernate puolestaan käyttää kartoitustiedostoja määrittääkseen mikä persistenssiluokka vastaa mitäkin tietokannan taulua ja mikä persistenssiluokan kenttä vastaa mitäkin taulun saraketta. Hibernate osaa tämän jälkeen tehdä kyselyjä tauluihin ja alustaa persistenssiluokkien kentät oikein.

# **5.5 JSP-sivut**

JSP-tiedostot sisältävät MVC-mallin mukaisen toteutuksen View-osion toiminnallisuuden. Ne sisältävät XHTML-kieltä ja Java-koodia. Struts määrää mikä JSP-sivu näytetään asiakkaalle action-luokan suorituksen jälkeen siten kuin sen kartoitustiedostossa on määrätty. Järjestelmän dynaamiset näyttösivut ovat JSP-kielisiä. Ne saavat Action-luokilta tarvitsemansa tiedon ja tarjoavat action-luokille tietoa GET- ja POST-parametrien muodossa.

# **5.6 CSS-tiedostot**

CSS-tyylitiedostot sisältävät käyttäjälle näytettävien web-sivujen ulkoasun määrittelyt. Käytettäviin tyylitiedostoihin viitataan JSP-sivuista ja ne määräävät lopullisen asiakasohjelmalla näkyvän näyttösivun ulkoasun.

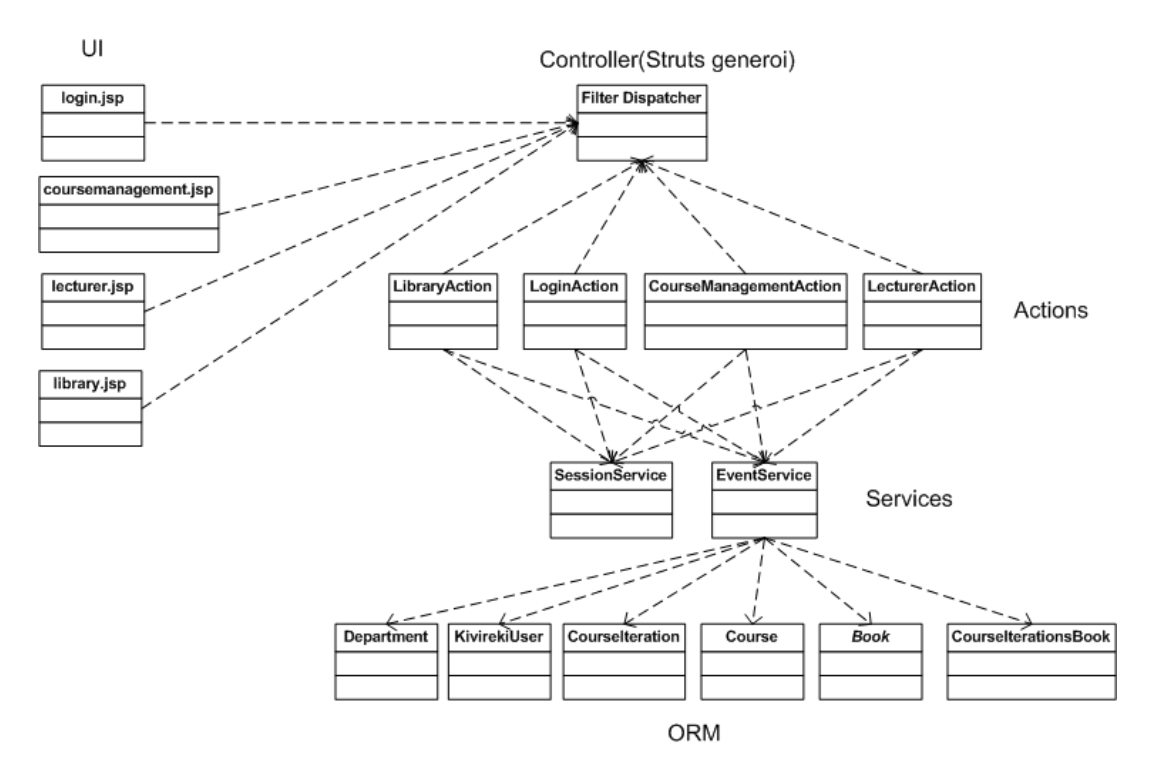

Kuva 4: Luokkakaavio

# **6 Luokkien kuvaukset**

### **6.1 Luokkakaavio**

Järjestelmän luokkakaavio on kuvassa 4.

### **6.2 JSP-sivut**

Jokaisen JSP-sivun HTML-perusrakenne on seuraava:

- html (HTML-dokumentti)
	- **–** head (otsaketiedot)
		- ∗ title (sivun otsikko)
	- **–** body (itse sivu)
		- ∗ div id="header" (sivun otsakeosio, "ylätunniste")
		- ∗ div id="content" (sivun pääasiallinen sisältö)
		- ∗ div id="footer" (mahdolliset loppuosat, "alatunniste")

Jokaisen sortable-luokan taulukon rakenne on seuraava:

- thead (otsake-osio)
	- **–** tr class="titles" (sarakkeiden otsikkorivi)
	- **–** tr class="filters" (hakukenttärivi)
- tbody (sisältöosio)
- tfoot (mahdollinen yhteenveto-osio)

Järjestelmä sisältää seuraavat JSP-sivut:

#### **6.2.1 login.jsp**

**Kuvaus:** Sisäänkirjautumissivu, jossa käyttäjä syöttää käyttäjätunnuksen ja salasanan kirjautuakseen sisään.

#### **Rakenne:**

• form id="login" (kirjautumislaatikko)

Sisäänkirjautumissivu näkyy kuvassa 5.

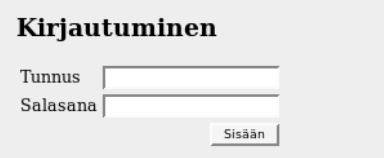

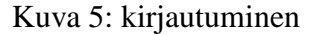

#### **6.2.2 coursemanagement.jsp**

**Kuvaus:** Kurssihallinnon näkymä, jossa näytetään ja muokataan kursseja ja kurssi-iteraatioita ja lähetetään ilmoitus kirjastolle muuttuneesta tilanteesta.

#### **Rakenne:**

- form id="yearSelector" (muokattavan vuoden valitsin [1])
- table id="currentCourses" class="sortable"(muokattavan vuoden kurssitaulukko)
- form id="newCourse" (uuden kurssin lisääminen [7])
- form id="sendNotice" (ilmoituksen lähettäminen [8])

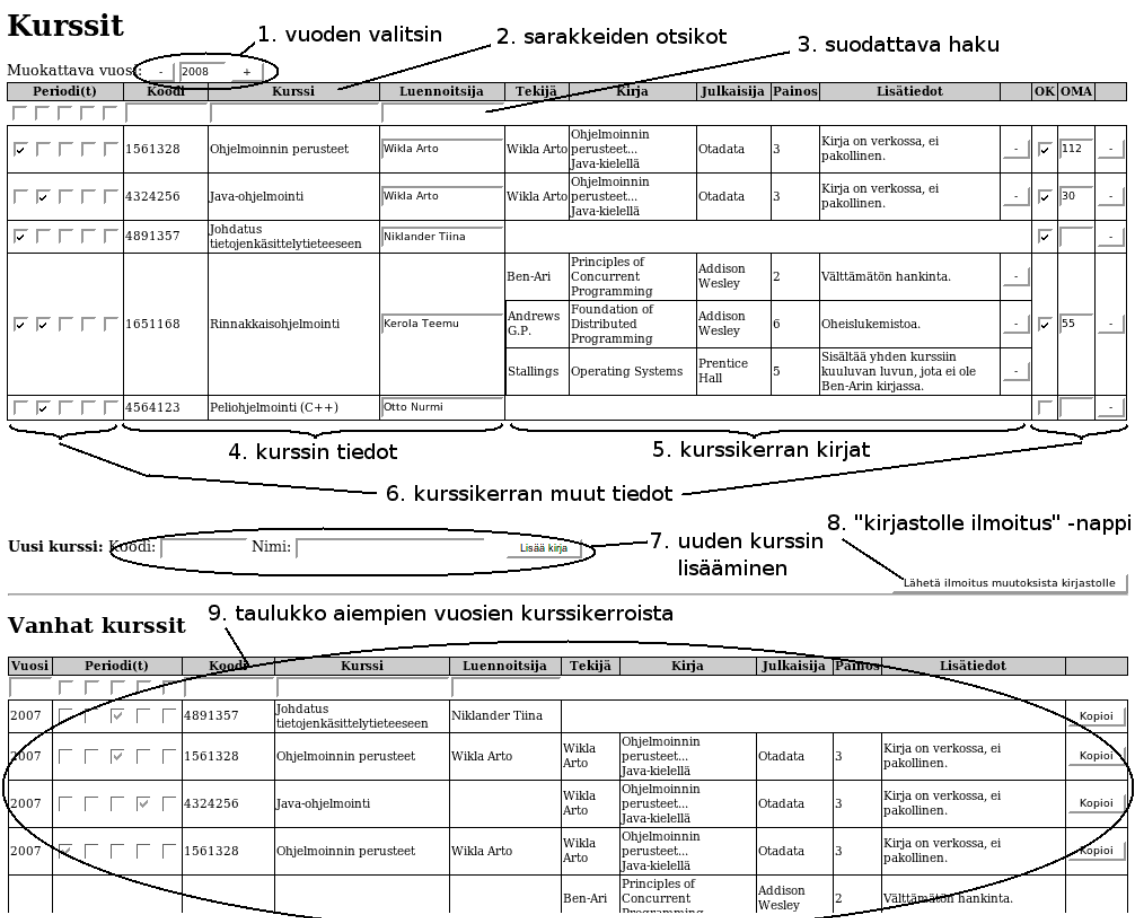

### Kuva 6: kurssihallinnon käyttöliittymä

• table id="oldCourses" (aiempien vuosien kurssitaulukko [9])

Kurssihallinnon sivu näkyy kuvassa 6.

#### **6.2.3 lecturer.jsp**

**Kuvaus:** Luennoitsijoiden näkymä, jossa näytetään ja muokataan kurssikirjatietoja sekä lisätään, muokataan ja poistetaan kirjoja järjestelmästä.

#### **Rakenne:**

- form id="yearSelector" (muokattavan vuoden valitsin)
- table id="currentCourses" class="sortable"(muokattavan vuoden kurssitaulukko [1])
- table id="booksLecturer" (kirjataulukko [2])

#### **Kurssit**

#### 1. muokattavien kurssien taulukko kuten kurssihallinnolla

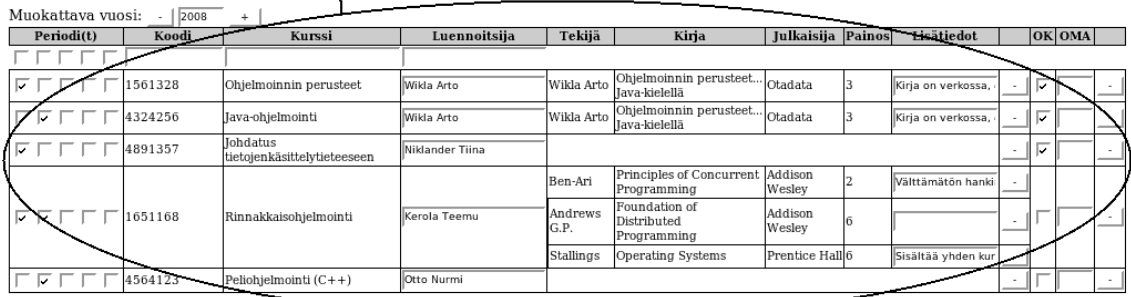

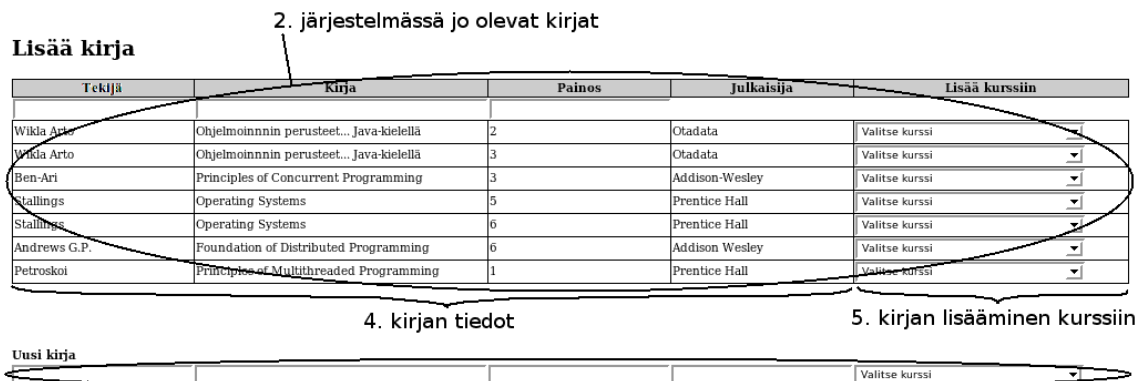

3. uuden kirjan lisääminen

Kuva 7: luennoitsijoiden käyttöliittymä

• form id="newBook" (uuden kirjan lisääminen [3])

Luennoitsijoiden sivu näkyy kuvassa 7.

#### **6.2.4 library.jsp**

**Kuvaus:** Kirjaston näkymä, jossa näytetään kirjatilaustiedot ja käyttäjät voivat lisätä tietoja kirjojen hinnasta ja tilasta sekä muokata tilausten käsittelystatusta.

#### **Rakenne:**

- form id="departmentSelector" (laitosvalitsin [1])
- form id="viewOptions" (näkymän rajoittaminen [2])
- table id="booksLibrary" class="sortable" (kirjataulukko)

Kirjaston sivu näkyy kuvassa 8.

| laitosvalitsin<br>4. suodattava haku<br>Kurssikirjat<br>3. sarakkeiden otsikot |                                             |                      |        |                                          |                                           |             |                  |  |                |                                                                                 |         |                      |  |                |                   |    |           |
|--------------------------------------------------------------------------------|---------------------------------------------|----------------------|--------|------------------------------------------|-------------------------------------------|-------------|------------------|--|----------------|---------------------------------------------------------------------------------|---------|----------------------|--|----------------|-------------------|----|-----------|
| Tekijä                                                                         | Nimeke                                      | Julkaisija           | Painos | Kurssi                                   | Luennoitsija Laitos Lukuvuosi Periodi OMA |             |                  |  |                | Lisätiedot                                                                      |         | Muutos Kokoel. Hank. |  | à              | Yht. Käs.         |    | Kommentti |
|                                                                                |                                             |                      |        |                                          |                                           |             | 2008-2009        |  |                |                                                                                 |         |                      |  |                |                   |    |           |
| Wikla Arto                                                                     | Ohjelmoinnin perusteet.<br>Tava-kielellä    | Otadata              |        | Iava ohielmointi                         | Wikla, Arto                               | <b>TKTL</b> | 2008-2009        |  | 100            | Kirja on verkossa,<br>ei pakollinen.                                            | uusi    | 15                   |  | 42             |                   |    |           |
|                                                                                |                                             |                      |        | Ohjelmoinnin perusteet                   | Pasanen, Tomi                             | <b>TKTL</b> | 2008-2009        |  | 35             | Kiria on verkossa.<br>ei pakollinen.                                            | uusi    |                      |  |                |                   |    |           |
| Ben-Ari                                                                        | Principles of Concurrent<br>Programming     | Addison Wesley 2     |        | Rinnakkaisohielmointi                    | Kerola, Teemu                             | <b>TKTL</b> | 2008-2009 2      |  | 85             | Välttämätön<br>hankinta.                                                        | uusi    | l٥                   |  | $\overline{0}$ | 690               |    |           |
| Andrews<br>G.P.                                                                | Foundation of<br>Distributed<br>Programming | Addison Wesley 6     |        | Rinnakkaisohielmointi                    | Kerola, Teemu                             |             | TKTL 2008-2009   |  | 85             | Oheislukemistoa.                                                                | uusi    | ln.                  |  | lo             |                   |    |           |
| Stallings                                                                      | Operating Systems                           | Prentice Hall        |        | Rinnakkaisohielmointi                    | Kerola, Teemu                             |             | TKTL 2008-2009   |  | 85             | Sisältää vhden<br>kurssiin kuuluvan<br>luvun, iota ei ole<br>Ben-Arin kirjassa. | uusi    |                      |  | 88             | 82                | г  |           |
| Koskimies.<br>Kai                                                              | Ohielmistoarkkitehtuurit                    | Talentum             |        | Ohjelmistoarkkitehtuurit Viljamaa, Jukka |                                           | TKTL        | 2008-2009        |  | 51<br>(30)     | aiyan normaali<br>kurssikirja                                                   | muutos  |                      |  | 49             | 49                |    |           |
| Sommerville                                                                    | Software Engineering                        | Addison-Wesley 9     |        | Ohielmistoien<br>suunnittely             | Viliamaa, lukka                           |             | TKTL 2008-2009 2 |  | 50             | ei pakollinen,<br>opetusmoniste<br>mvös saatavilla                              | peruttu | 10                   |  |                | $119$ 1190 $\Box$ |    |           |
|                                                                                |                                             |                      |        | Ohielmistotuotanto                       | Taina, Juha                               | <b>TKTL</b> | 2008-2009        |  | 65             |                                                                                 |         |                      |  |                |                   |    |           |
| (kurssikirjoja ei vielä määritetty)                                            |                                             |                      |        | Laskennan mallit                         | Karvi, Timo                               | TKTL        | 2008-2009        |  | 75             |                                                                                 |         |                      |  |                |                   |    |           |
| Alan Webb                                                                      | Software Engineering                        | Addison-Wesley 2     |        | Ohjelmistojen<br>vaatimusmäärittelv      | Taina, luha                               | <b>TKTL</b> | 2008-2009        |  | 22             | Kirja on erittäin<br>tarpeellinen.                                              |         |                      |  | 55             | 110               | ⋤  |           |
| Petroskoi                                                                      | Computing Analysis                          | Prentice Hall        |        | Laskennan vaativuus                      | Kivinen, Ivrki                            | TKTL        | 2008-2009        |  | 28             | Normaali<br>kurssikirja.                                                        |         |                      |  | ln             |                   | ⊽  |           |
|                                                                                | James Brown User Interfaces                 | Prentice Hall        | 11     | Käyttöliittymät                          | uontola, Esko                             | TKTL        | 2008-2009        |  | 123            |                                                                                 |         | 15                   |  | 88             |                   | ঢ় |           |
| Aristoteles                                                                    | Principles of Logic                         | Greece<br>Publishing | 42     | Logiikkaohjelmointi                      | Kivinen, Jyrki                            | <b>TKTL</b> | 2008-2009        |  | $\overline{5}$ | lisälukemistoa                                                                  |         |                      |  | 6,5            |                   | ⊽  |           |
|                                                                                |                                             |                      |        | Logiikka IV                              | Hyttinen, TapaniMat                       |             | 2008-2009        |  | 20             | Välttämätön!                                                                    |         |                      |  |                |                   |    |           |

Kuva 8: kirjaston käyttöliittymä

# **6.3 CSS-tyylitiedostot**

Kaikki tyylimäärittelyt tehdään juurihakemistossa olevaan main.css-tiedostoon.

# **6.4 Java-luokat**

Java-luokkien yleiskuvaukset sekä rajapinnat ovat javadoc-muodossa liitteenä.

# **A Java-luokat**